Муниципальное бюджетное общеобразовательное учреждение «Энтузиастская школа имени героя Советского Союза В. И. Шибанкова»

**PACCMOTPEHO** на педагогическом совете Протокол № 1 от 30 августа 2022 г.

СОГЛАСОВАНО Заместитель директора по УВР Carney Caykoba H.A. Ф.И.О. подпись

УТВЕРЖДАЮ. Директор МБОУ «Энтузиастская ООШ» И.В. **HOAMICHANGEL** Ф.И.О. Приказ № 165 от 30 августа 2022 г.

Холодова Ирина Вадимовна <sup>Дата: 2022.10.24</sup>

Подписано цифровой подписью: Холодова Ирина Вадимовна 20:35:19 +03'00'

Программа

# внеурочной деятельности

# «Инфознайка»

(общеинтеллектульное направление)

Составитель: учитель начальных классов Царёва В. В.

2022 - 2023 учебный год

#### **Пояснительная записка**

В настоящее время компьютерная грамотность нужна любому современному человеку, компьютер используется в самых разных областях: обучение, развлечение, работа, общение и т.д. Чтобы приобрести навыки работы на компьютере, необходимы начальные, базовые знания. Без них любой пользователь персонального компьютера будет чувствовать себя неуверенно, пытаться выполнять действия наугад. Работа такого пользователя очень часто является непродуктивной и приводит к ошибкам. Обучение в пределах внеурочной деятельности может помочь ребятам овладеть компьютером и научить применять эти знания на практике.

Ребенок в современном информационном обществе должен уметь работать на компьютере, находить нужную информацию в различных информационных источниках (электронных энциклопедиях, Интернете), обрабатывать ее и использовать приобретенные знания и навыки в жизни.

Учащиеся младших классов проявляют большой интерес к работе на компьютере и обладают психологической готовностью к активной встрече с ним. Общение с компьютером увеличивает потребность в приобретении знаний, продолжении образования. Этим и обуславливается актуальность программы.

В основу организации внеурочной деятельности в рамках социального направления положена общественно-полезная деятельность. Важно воспитывать с ранних лет умение работать в коллективе, требовательность к себе и друг другу, честность и правдивость, стойкость, трудолюбие, потребность приносить пользу окружающим. Общественно-полезная деятельность школьников уже в начальных классах должна учить детей самостоятельности в организации собственной индивидуальной, групповой и коллективной деятельности. Социальное направление направлено и на патриотическое воспитание учащихся как составную часть сложного и многостороннего процесса формирования личности. Все эти аспекты учтены в тематике проектных работ обучающихся.

# **Цели:**

- овладение трудовыми умениями и навыками при работе на компьютере,

- овладение опытом практической деятельности по созданию информационных объектов, полезных для человека и общества, способами планирования и организации созидательной деятельности на компьютере, умениями использовать компьютерную технику для работы с информацией;

- овладение умением работать с различными видами информации и освоение основ проектнотворческой деятельности; развитие пространственного воображения, логического и визуального мышления;

- освоение знаний о роли информационной деятельности человека в преобразовании окружающего мира;

- формирование первоначальных представлений о профессиях, в которых информационные технологии играют ведущую роль;

- воспитание интереса к информационной и коммуникационной деятельности;

- воспитание ценностных основ информационной культуры младших школьников, уважительного отношения к авторским правам;

- практическое применение сотрудничества в коллективной информационной деятельности;

- воспитание позитивного восприятия компьютера как помощника в учёбе, как инструмента творчества, самовыражения и развития;

- практическое применение полученных знаний, умений и навыков, а также созданных проектов в общественно-полезная и патриотической деятельности;

#### **Задачи:**

- освоение навыков безопасной работы на компьютере;

- начальное освоение инструментальных компьютерных сред для работы с информацией разного вида (текстами, изображениями, анимированными изображениями, схемами предметов, сочетаниями различных видов информации в одном информационном объекте);

- создание завершенных проектов с использованием освоенных инструментальных компьютерных сред;

- ознакомление со способами организации и поиска информации;

- создание завершенных проектов, предполагающих организацию (в том числе каталогизацию) значительного объема неупорядоченной информации;

- создание завершенных проектов, предполагающих поиск необходимой информации;

- развитие творческих и интеллектуальных способностей;
- создание творческих проектов, направленных на патриотическое воспитание;

- создание творческих проектов, направленных на активное участие в общественной жизни класса, школы, города.

#### **Общая характеристика курса**

Современное состояние курса информатики в школе характеризуется устойчивым ростом социального заказа на обучение информатике, обусловленным насущной потребностью овладения современными информационными технологиями.

Успех в современном мире во многом определяется способностью человека организовать свою жизнь как проект: определить дальнюю и ближайшую перспективу, найти и привлечь необходимые ресурсы, наметить план действий и, осуществив его, оценить, удалось ли достичь поставленных целей. Сегодня в школе есть все возможности для развития проектного мышления с помощью особого вида деятельности обучающихся – проектной деятельности. Для того, чтобы обучающийся воспринимал знания как действительно нужные, ему необходимо поставить перед собой и решить значимую для него проблему, взятую из жизни, применить для ее решения определенные знания и умения, в том числе и новые, которые еще предстоит приобрести и получить в итоге реальный, ощутимый результат.

Проект – это особый вид целенаправленной, познавательной, интеллектуальной, в целом самостоятельной деятельности обучающихся, осуществляемой под гибким руководством учителя, преследующего конкретные дидактические цели. Они направлены на решение творческой, исследовательской, личностно или социально значимой проблемы и на получение конкретного результата в виде информационного продукта. Проектный метод входит в жизнь школ как требование времени, своего рода ответ системы образования на социальный заказ государства и родительской общественности.

В то же время проекты, выполняемые обучающимися под руководством педагога, признаются сегодня действенным средством реализации компетентностного, системно-деятельного подхода к обучению и воспитанию. Их разработка и реализация позволяет достигать ряда актуальных образовательных эффектов, в т.ч.:

- позволяет научить обучающихся самостоятельному, критическому мышлению;

- учит обучающегося размышлять, опираясь на знание фактов, закономерностей науки, делать обоснованные выводы;

- даёт опыт принятия самостоятельных аргументированных решений;

- позволяет научить работать в команде, выполняя разные социальные роли.

Данный курс носит практический характер, поэтому центральное место в программе занимают практические умения и навыки работы на компьютере. Понятия и термины вводятся постольку, поскольку они необходимы для формирования умений и навыков. Изучение темы предполагает выполнение небольших проектных заданий в ходе изучения темы, реализуемых с помощью изучаемых технологий. В результате изучения темы создается итоговый проект социального направления, который с успехом может использоваться в жизни класса, школы, города, для участия в различных выставках, мероприятиях, конкурсах, проектах.

## **Место курса в учебном плане**

Программа внеурочной деятельности «Инфознайка» разработана для обучающихся 2 класса и рассчитана на 34 часа (1 раз в неделю по 40 мин.). Срок освоения программы – 1 год.

## **Содержание программы**

## **Введение**

Пожарная безопасность, охрана труда, санитарные правила, правила поведения в кабинете. Основные устройства компьютера и технические средства, с помощью которых может быть реализован ввод информации (текста, звука, изображения) в компьютер.

## **Создание рисунков на компьютере**

Интерфейс графического редактора и его основные объекты. Панель палитра. Панель инструменты. Настройка инструментов рисования.

Создание рисунков с помощью инструментов. Создание рисунков с помощью клавиши Shift. Простейший графический редактор Paint, инструменты создания простейших графических объектов.

Раскрашивание готовых образцов рисунков. Исправление ошибок и внесение изменений. Работа с фрагментами: удаление, перемещение, копирование. Преобразование фрагментов.

# **Создание текста на компьютере**

Правила ввода и удаления символов. Создание отступов, колонок. Изменение начертания и цвета текста.

Вводить информацию в компьютер с помощью клавиатуры, мыши и других технических средств.

Обучение вставке графических объектов (геометрических фигур) в текст.

Грамотное управление текстовым процессором.

Изменение начертания и цвета текста. Форматирование текста.

# **Создание презентаций**

Знакомство с программой PowerPoint.

Изучение возможностей, применимых исключительно к данной программе.

Технология создания слайдов, дублирования выделенных слайдов. Знакомство с макетами слайдов.

Аналогия форматирования текста с Word.

Работа с графическими изображениями.

Знакомство с понятием «анимация». Применение анимационных эффектов к объектам, размещенным на слайдах

# **Работа с интерактивной доской**

Знакомство с интерактивной доской

Изучение возможностей, применимых исключительно к интерактивной доске Работа с StartBoard

Использование презентаций и видео на интерактивной доске

Разрабатываем задания для работы с интерактивной доской

#### **Работа с документ - камерой**

Знакомство с документ - камерой Изучение возможностей, применимых исключительно к документ – камере Работа с документ - камерой

## **Проект «Моя страна»**

Введение в проект. Постановка проблемных вопросов. Составление плана проектной работы. Обобщение результатов. Создание проектных продуктов. Сообщение результатов. Обсуждение проектных работ.

## **Проект «Моя семья»**

Введение в проект. Постановка проблемных вопросов. Составление плана проектной работы. Обобщение результатов. Создание проектных продуктов. Сообщение результатов. Обсуждение проектных

## **Подведение итогов**

Викторина «Увлекательный мир информатики». Итоговое занятие «Инфознайка»

## **Планируемые результаты освоения программы внеурочной деятельности «Инфознайка»**

Воспитательные результаты любого из видов деятельности школьников распределяются по трем уровням.

*Первый уровень результатов —* приобретение школьником социальных знаний; первичного понимания социальной реальности и повседневной жизни. Для достижения данного уровня результатов особое значение имеет взаимодействие ученика со своими педагогами как значимыми для него носителями положительного социального знания и повседневного опыта.

*Второй уровень результатов —* получение школьником опыта переживания и позитивного отношения к базовым ценностям общества, формирование ценностного отношения к социальной реальности в целом. Для достижения данною уровня результатов особое значение имеет взаимодействие школьников между собой на уровне класса, школы, т.е. в защищенной, дружественной среде.

*Третий уровень результатов —* получение школьником опыта самостоятельного общественного действия. Только в самостоятельном общественном действии юный человек действительно становится социальным деятелем. Для достижения данного уровня результатов особое значение имеет взаимодействие школьника с социальными субъектами за пределами школы, в открытой общественной среде.

Личностные результаты.

# *Обучающийся будет уметь:*

- проявлять чувство сопричастности с жизнью своего народа и Родины, осознавать свою гражданскую и национальную принадлежность, собирать и изучать краеведческий материал;

- проявлять ценностное отношение к природе, людям иных национальностей, их культурам и религиям;

- ценить семейные отношения, традиции своего народа;

- определять личностный смысл учения; выбирать дальнейший образовательный маршрут;

- испытывать симпатию, понимать чувства других людей и сопереживать им, выражать свое отношение в конкретных поступках;

- регулировать свое поведение в соответствии с моральными нормами и этическими требованиями;

- ответственно относиться к собственному здоровью;

- участвовать в работе группы, ориентироваться в понимании причин успешности/ неуспешности в учебе;

- решать задачи адаптации в различных ситуациях.

Метапредметные результаты.

РегулятивныеУУД.

*Обучающийся будет уметь:*

- самостоятельно формулировать цель урока после предварительного обсуждения;

- анализировать предложенное задание, отделять известное от неизвестного;

- выявлять и формулировать учебную проблему;

- предлагать решения и способы выполнения отдельных этапов создания проектов;

- самостоятельно отбирать наиболее подходящие для выполнения проекта текстовые и графические материалы;

- выполнять задание по коллективно составленному плану, сверять свои действия с ним;

- осуществлять текущий и итоговый контроль выполненной работы, уметь проверять правильность действий и вносить необходимые изменения.

Познавательные УУД.

*Обучающийся будет уметь:*

- ориентироваться в учебниках: определять умения, которые будут сформированы на основе изучения данного раздела; определять круг своего незнания, осуществлять выбор заданий, основываясь на своё целеполагание;

- самостоятельно предполагать, какая дополнительная информация будет нужна для изучения незнакомого материала;

- сопоставлять и отбирать информацию, полученную из различных источников (словари, энциклопедии, справочники, электронные диски, сеть Интернет);

- анализировать, сравнивать, группировать различные объекты, явления, факты; устанавливать закономерности и использовать их при выполнении заданий;

- устанавливать причинно-следственные связи, строить логические рассуждения, проводить аналогии, использовать обобщенные способы и осваивать новые приёмы, способы;

- самостоятельно делать выводы, перерабатывать информацию, преобразовывать её, представлять информацию на основе схем, моделей, таблиц, гистограмм, сообщений;

- составлять сложный план текста;

- уметь передавать содержание в сжатом, выборочном, развёрнутом виде, в виде презентаций;

- применять приобретенные знания при решении учебно-познавательных и учебнопрактических задач в соответствии с содержанием конкретных учебных предметов;

- предъявлять освоенность базовых предметных и межпредметных понятий, отражающих существенные связи и отношения между объектами и процессами;

- активно использовать учебные модели в соответствии с содержанием учебного предмета: при анализе слов, предложений, при решении математических задач.

#### Коммуникативные УУД.

*Обучающийся будет уметь:*

- формулировать свои мысли с учетом учебных и жизненных речевых ситуаций;
- высказывать свою точку зрения и пытаться ее обосновать и аргументировать;
- слушать других, уважительно относиться к позиции другого, пытаться договориться;
- сотрудничать, выполняя различные роли в группе, в совместном решении проблем.

#### *Предметные результаты*

*Обучающийся будет иметь представление:*

- об использовании компьютеров в различных сферах жизни и деятельности человека.

*Обучающийся будет знать:*

- правила техники безопасности;
- правила работы за компьютером;
- названия и основное назначение частей компьютера (с которыми работали на уроках).
- назначение сети Интернет;
- возможности текстового редактора WORD;
- назначение и возможности графического редактора PAINT;
- назначение и работу программы PowerPoint.

#### *Обучающийся будет уметь:*

- соблюдать требования безопасности труда и пожарной безопасности;

- включить, выключить компьютер;
- работать с устройствами ввода/вывода (клавиатура, мышь, дисководы);
- запускать нужные программы, выбирать пункты меню, правильно закрыть программу.
	- свободно набирать информацию на русском и английском регистре;

- создавать небольшие тексты и печатные публикации с использованием изображений на экране компьютера;

- оформлять текст (выбор шрифта, его размера и цвета, выравнивание абзаца);
- работать с доступной информацией;
- работать с программами Word, Paint, ,PowerPoint;
- создавать презентацию, используя все возможности PowerPoint;
- составлять и защищать творческие мини-проекты.

*Обучающийся получит возможность научиться:*

 - использовать приобретенные знания и умения в практической деятельности и повседневной жизни для:

- поиска, преобразования, хранения и применения информации (в том числе с использованием компьютера) для решения различных задач;

 - использовать компьютерные программы для решения учебных и практических задач; выполнения домашнего труда (самообслуживание, мелкий ремонт одежды, предметов быта и др.); - самостоятельно разрабатывать несложные коллективные творческие проекты и реализовывать

их;

- распределять обязанности в группе;
- экономно, рационально и творчески строить свою практическую работу на всех ее этапах.

#### **Календарно – тематическое планирование**

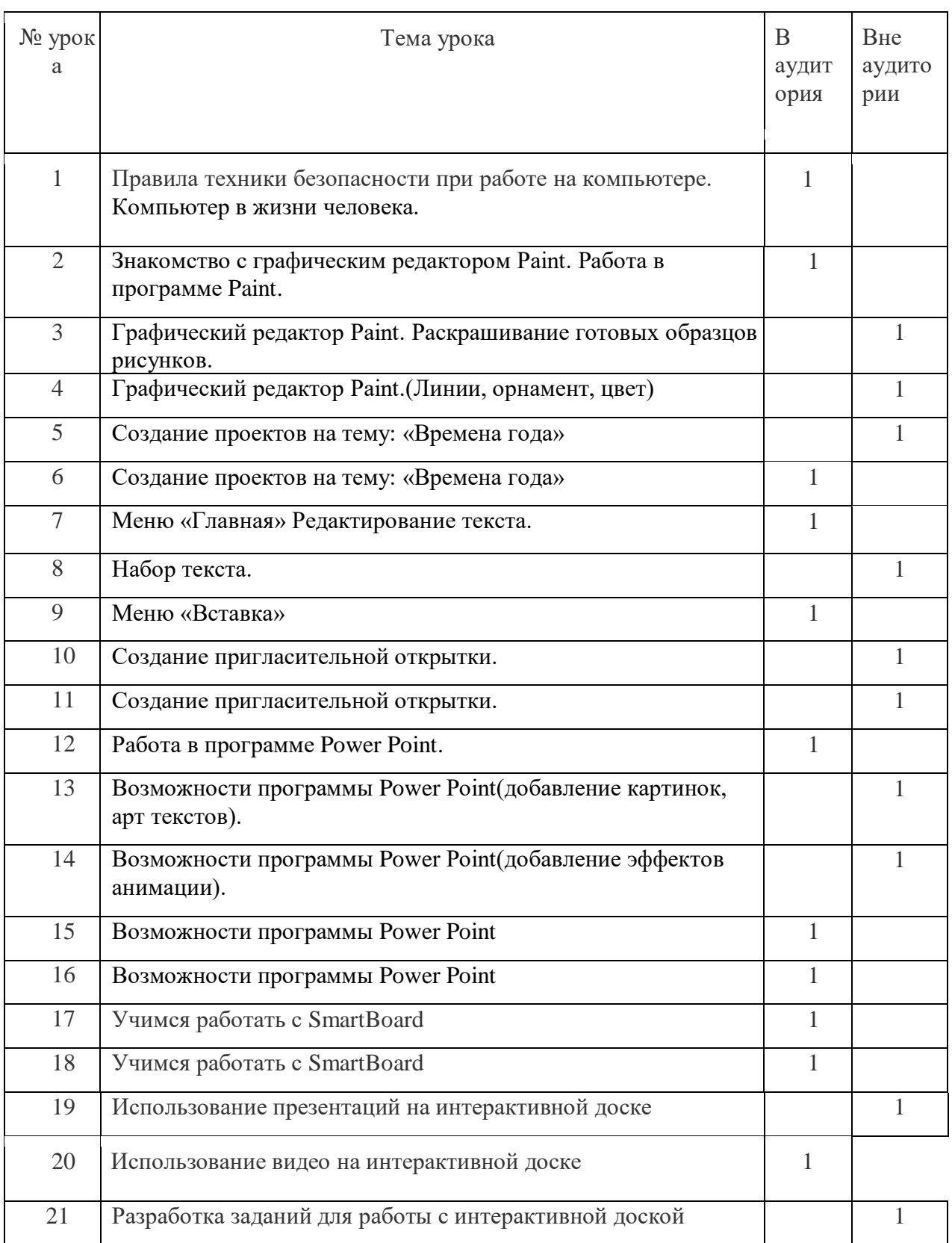

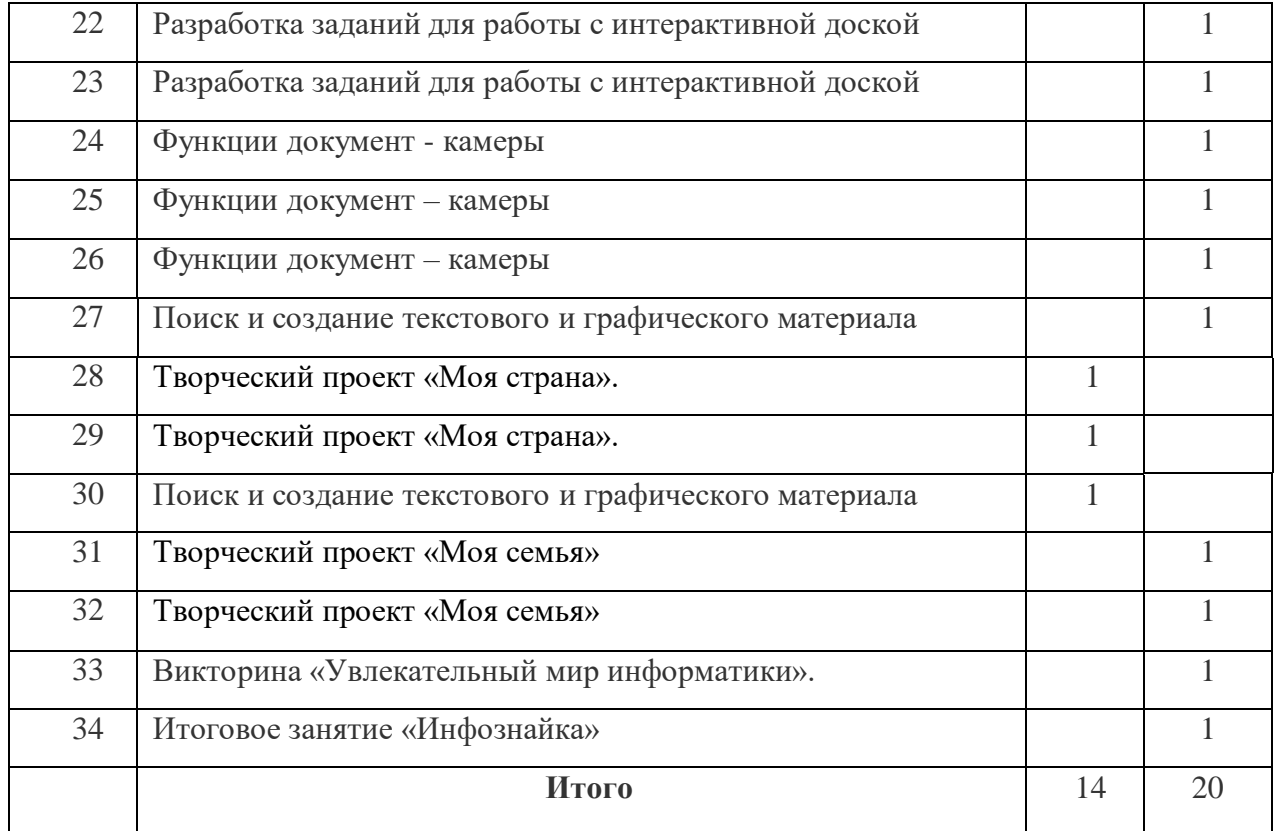

# **Календарно-поурочное планирование**

34 часа (1 час в неделю)

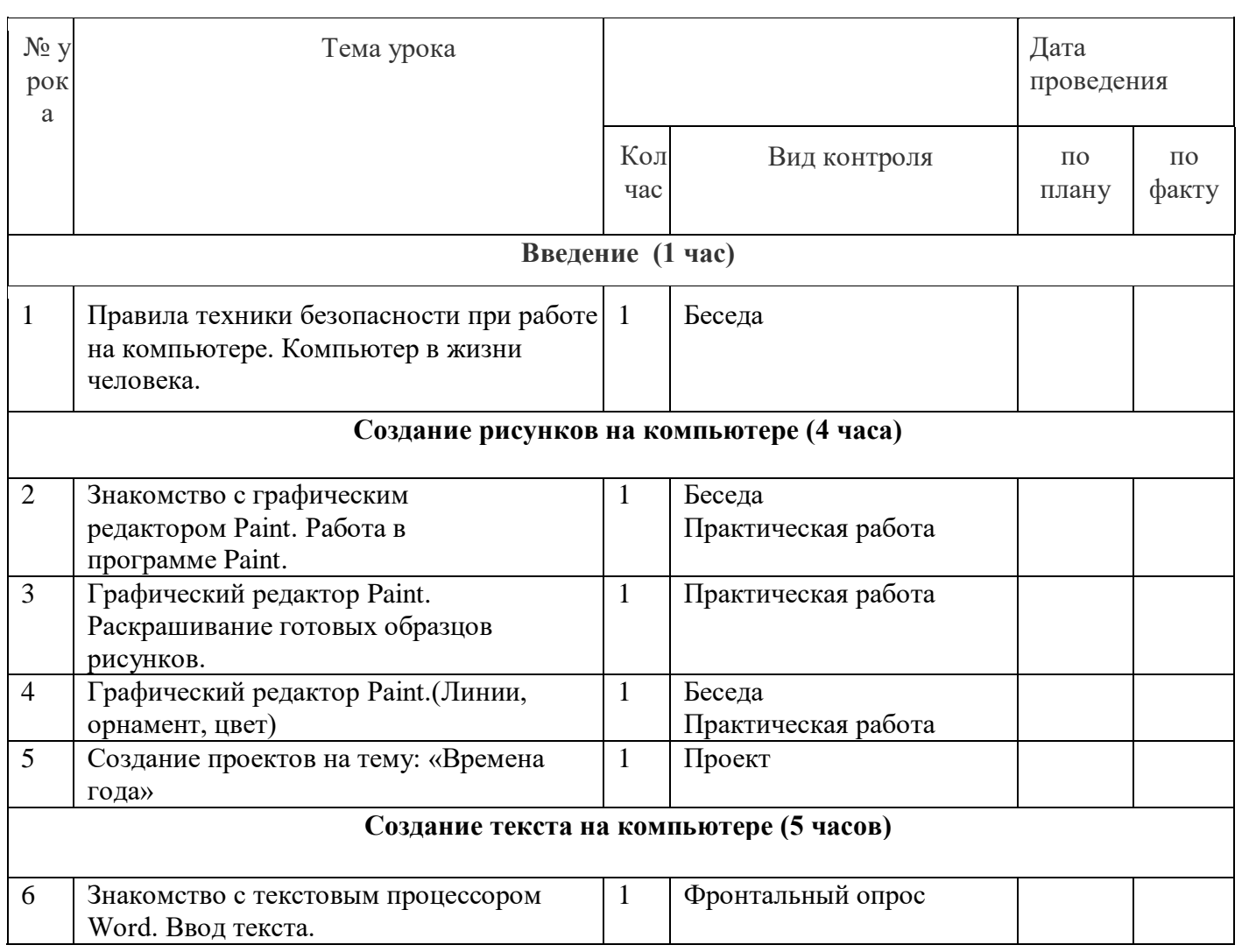

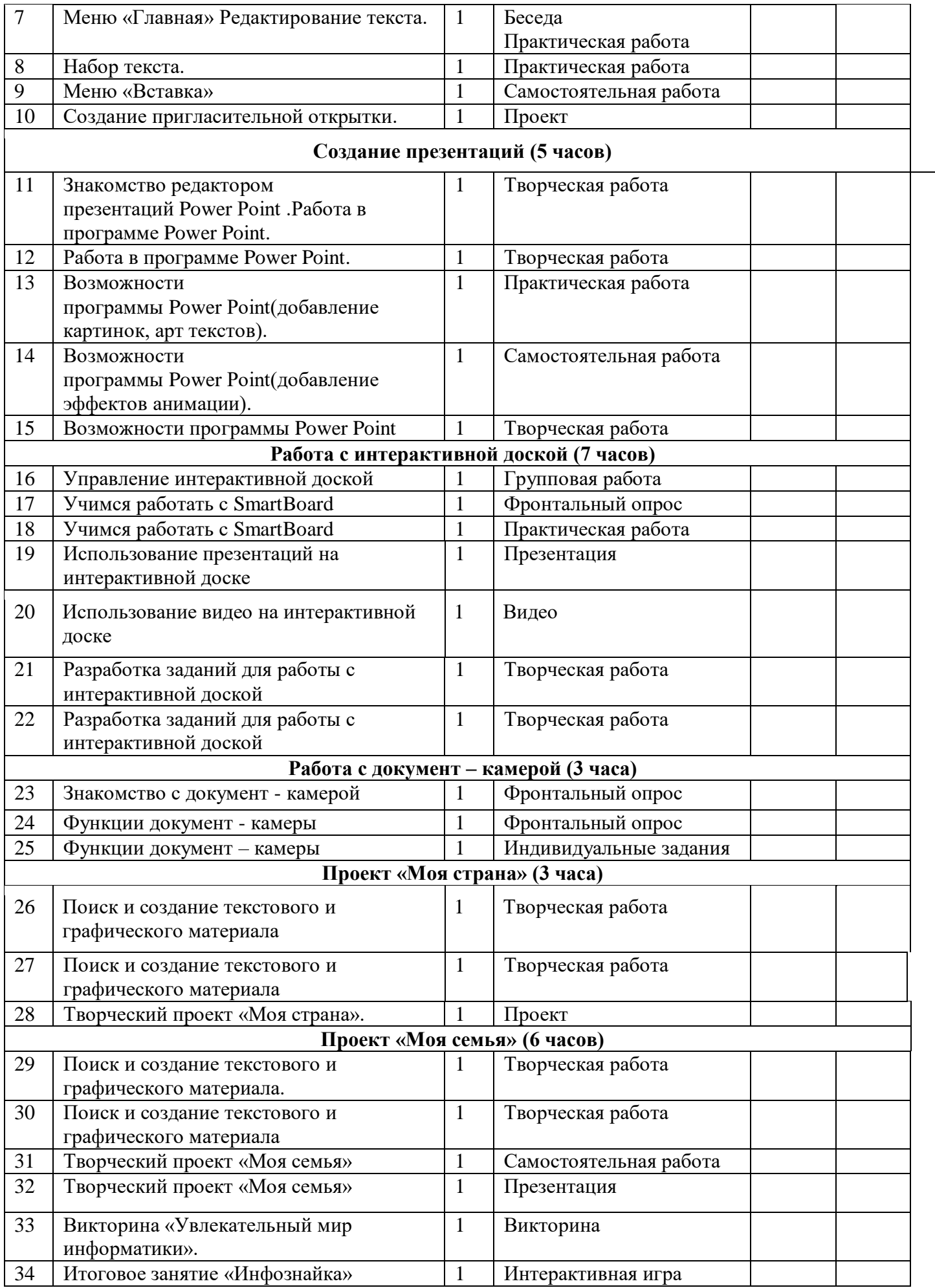